```
//~kvollmay/classes.dir/capstone_s2012.dir/unix_C++_intro.dir/C++sample_inout.cc
//==============================================================================// Sample Program For Input/Output 
// with cout/cin name & birthdate are read in & sentence printed out
// handling files: from file "birthdays.data" four name&birthdays read
// sentence for each printed into file "birthdaysout"//
#include <iostream> // for input/output via screenusing namespace std;
#include <fstream> // for input/output via files
#include <string> // to enable data−type stringint main(){
int birthday, birthmonth,birthyear; string firstname,lastname;// use screen for input and output://−−−−−−−−−−−−−−−−−−−−−−−−−−−−−−−−−−
 cout << "Please type your first name and your last name," << " separated by a blank. ";
 cin >> firstname >> lastname;
 cout << "please type in your birthday (month, day, year) "
 << " in the form of three integers separated by blanks. "; cin >> birthmonth >> birthday >> birthyear;
 cout << firstname << " " << lastname << " is born on " 
          << birthmonth << "/" << birthday << "/" << birthyear << "."  << endl;// use files for input and output: (same as before but 4 times)
//−−−−−−−−−−−−−−−−−−−−−−−−−−−−−−−−−−−−−−−−−−−−−−−−−−−−−−−−−−−−−−−// before you run this program cp into your working directory 
// ~kvollmay/classes.dir/capstone_s2012.dir/unix_C++_intro.dir/birthdays.data ifstream infile ("birthdays.data",ios::in);
 ofstream outfile ("birthdaysout.data",ios::out);int i;for (i=1; i \le 4; i++)
 infile >> firstname >> lastname;
 infile >> birthmonth >> birthday >> birthyear;
 outfile << firstname << " " << lastname << " is born on " 
          << birthmonth << "/" << birthday << "/" << birthyear << "."  << endl; }return 0; }//~kvollmay/classes.dir/capstone_s2012.dir/unix_C++_intro.dir/C++sample_C++sample_datatypes.cc
//==============================================================================// Sample Program For Data Types//#include <iostream>
                         // for cin and cout
using namespace std;
#include <string> // for string
#include <cmath> // for mathematical functions#include <cstdlib> // −"−int main(){
// integer variables:
//−−−−−−−−−−−−−−−−−−−−−
int i1,i2; //similarly short etc.i1 = 3;
 i2 = 4*i1;cout << "il = 3 and i2=4"il= " << i2 << endl;
// real variables:
//−−−−−−−−−−−−−−−−−−−−−Jan 17, 12 16:38 C++_all_samples.cc Page 1/8
                                                                                            double d1,d2,d3; //similarly float and long doubled1 = 3.2i
 d2 = 2.1E−2;
 d3 = 1.5e+3;cout << \lceil d, d, d \rceil = \lceil d - 1 \rceil << d1 << " " << d2 << " " << d3 << endl;
                                                                                            cout \langle \cdot \rangle "exp(3.1)=" \langle \cdot \rangle exp(3.1) \langle \cdot \rangle endl;
                                                                                        // character variables:
//−−−−−−−−−−−−−−−−−−−−−−char c1,c2,c3; // single characters
 string firstname,lastname,genericname; // string of charactersc1 = 'h';
                                                                                        cout \lt\lt "the character c1 = " \lt\lt c1 \lt\lt endl;

 cout << "please type in your first and last name " ; cin >> firstname >> lastname;
 cout << "Thank you " << firstname << " " << lastname << "!" << endl;
                                                                                             genericname = "Otto Mueller";
 cout << genericname << endl;// logical variable:
//−−−−−−−−−−−−−−−−−−−−−bool b1,b2,b3;b1 = false;
 b2 = true;b3 = (d1 < d2);cout << "b1, b2, b3 = " << b1 << " " << b2 << " " << b3 << endl;
                                                                                            return 0;\qquad \qquad \}//~kvollmay/classes.dir/capstone_s2012.dir/unix_C++_intro.dir/C++sample_C++sample_repetitions.cc

//==============================================================================// Sample Program For Repetitions
// example reads in integer N and calculates&prints 1+2+3+...+N
// using various repetition options and at end mathematical check//#include <iostream>
                                                                                                                  // for cin and cout
                                                                                        using namespace std;
                                                                                        #include <cmath> // for mathematical functions#include <cstdlib> // −"−int main(){
int i,N,sum,check;// read in N (to be able each step of while loop, choose small N)
                                                                                            cout << "Please type in an integer. For now smaller than 15.";cin \gg Ni1/2 calculate 1+2+3+...+N// while sum = 0;i = 0;
while (i <= N){cout << "i=" << i << endl; //this prints for i=1,2,\ldots,N line
                                                                                                sum = sum + i; // sum += i; would do the same
                                                                                                i = i+1; // i++; would do the same;
                                                                                        \left\{\begin{array}{ccc} \end{array}\right\}cout \lt\lt "With while : 1+2+...+N = " \lt\lt sum \lt\lt endl;
                                                                                         Jan 17, 12 16:38 C++_all_samples.cc Page 2/8
```
## Printed by Vollmayr−Lee Katharina

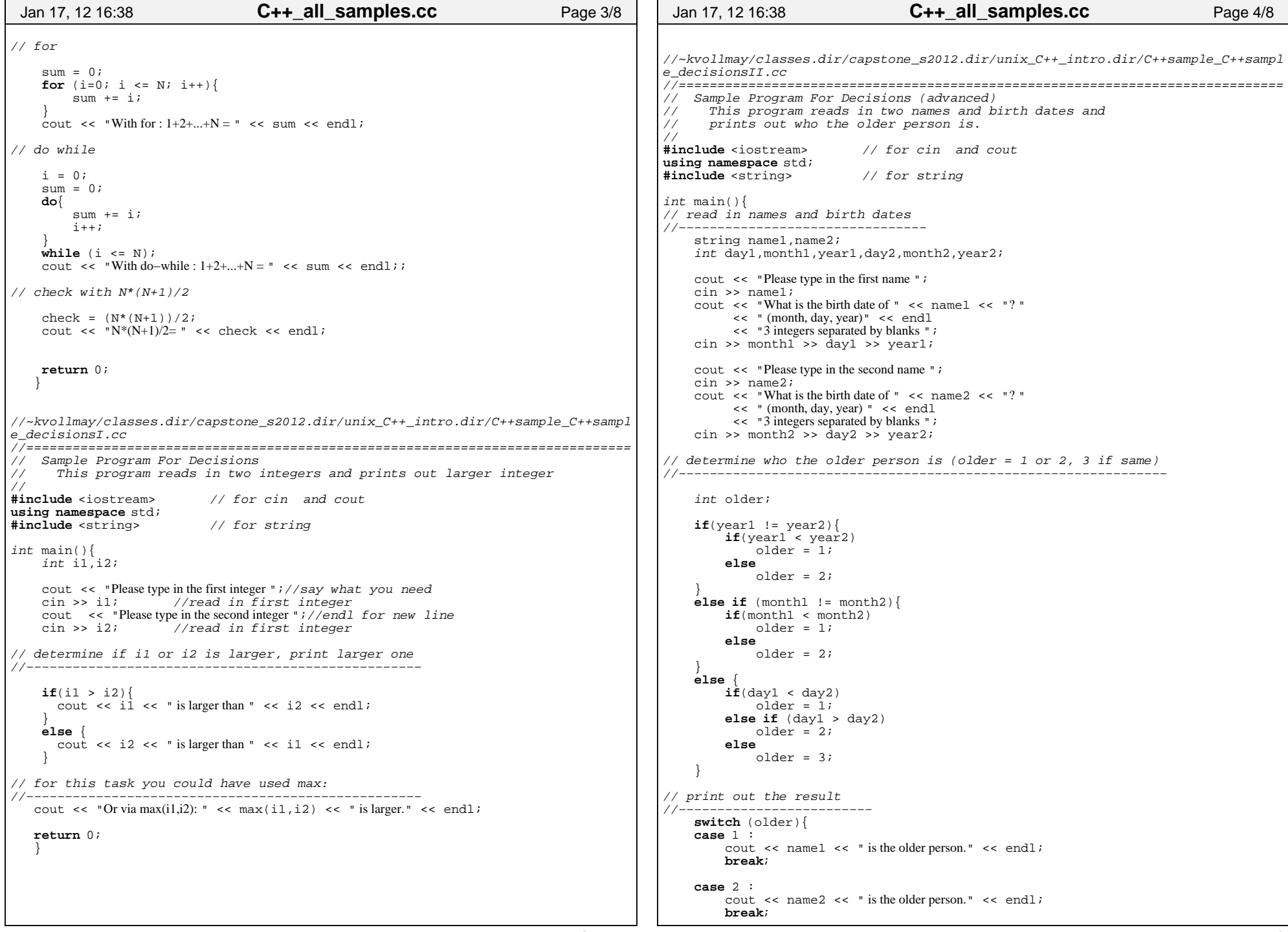

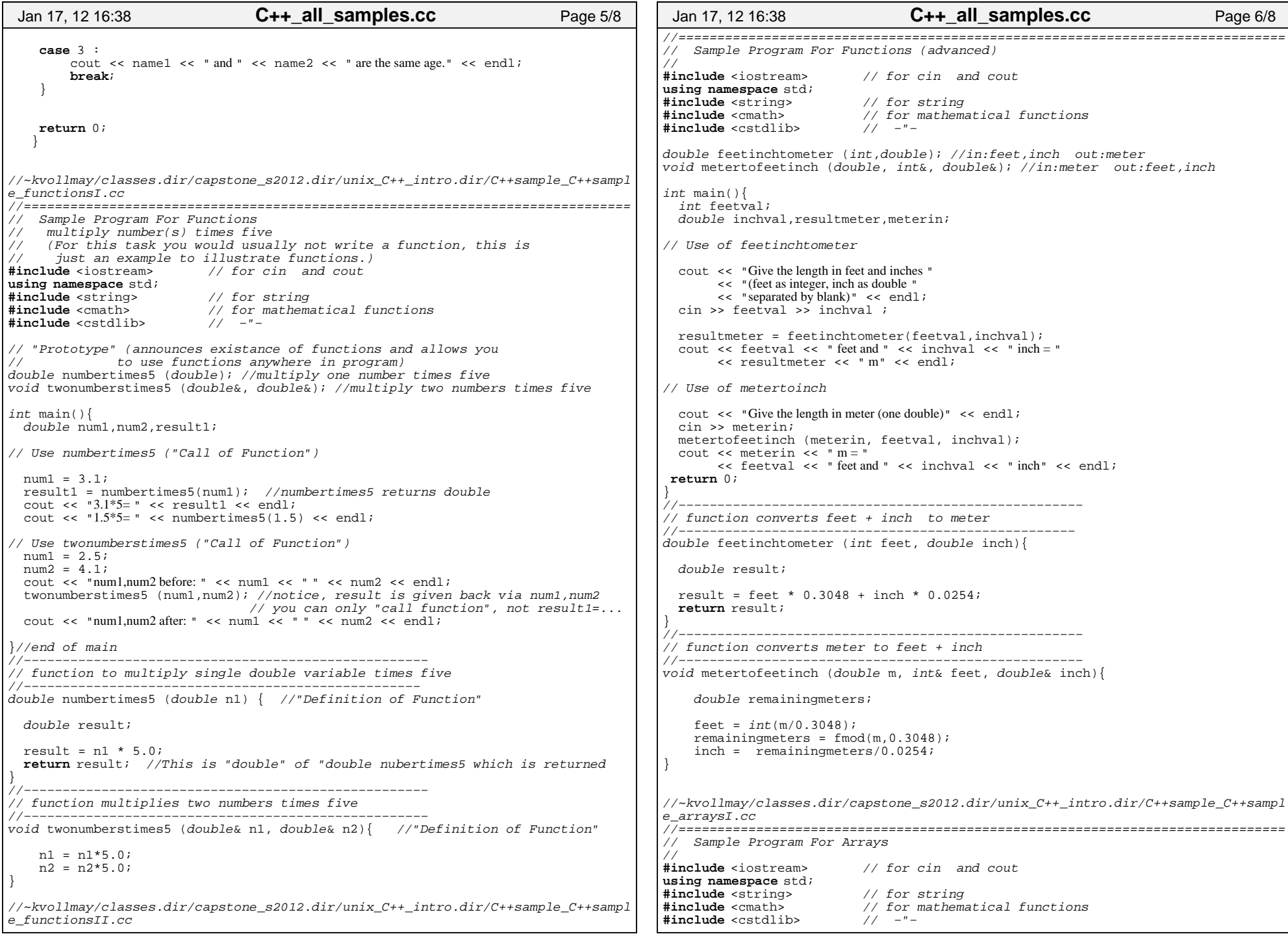

┑

```
int main(){
int A[3]; //defines A to be set of 3 integers (vector)
double B[2][2]; //defines B to be a set of 2x2 real numbers (matrix)// Vector A: assign values to three integers //A[0] = 5; //note index starts with 0!
   A[1] = 2;
// You can use these variables like any other integers. For example:cout << "A[0]+A[1]=" << A[0]+A[1] << endl;
// Matrix B: assign values to all for double variablesB[0][0]=10;
 B[0][1]= 15;
 B[1][0]= 20;
 B[1][1]= 25;// You can use these variables like any other real numbers. For example:cout << "B[0][0]*B[1][0] = " << B[0][0]*B[1][0] << endl;
// print matrix
 cout << endl;for (int i=0; i < 2; i++){
      for (int j=0; j < 2; j++){

 cout << B[i][j] << " ";
\qquad \qquad \}
 cout << endl; }return 0;//~kvollmay/classes.dir/capstone_s2012.dir/unix_C++_intro.dir/C++sample_C++sample_arraysII.cc
//==============================================================================// Sample Program For Arrays and how to use in functions// A[] B[][] (advanced)//#include <iostream>
                        // for cin and cout
using namespace std;
#include <string> // for string
#include <cmath> // for mathematical functions#include <cstdlib> // −"−const int ALENGTH = 5;
const int BLENGTH = 3;
void printvector (const int [], int); // prints vector 
void printmatrix (const int [BLENGTH][BLENGTH]); //print BLENGTHxBLENGTH
void multiplyvectorbytwo (int [],int); // (modify vector)
void multiplymatrixbytwo (int [BLENGTH][BLENGTH]); // (modify matrix) int main(){
int A[ALENGTH];
int B[BLENGTH][BLENGTH];int i,j,count;// determine A and B//for (i=0; i<= (ALENGTH-1); i++)A[i] = (i+1)*(i+1);\left\{\begin{array}{ccc} \end{array}\right\}count = 0;
for (i=0; i <= (BLENGTH−1); i++){
for (j=0; j <= (BLENGTH−1); j++){B[i][j] = count; count++;Jan 17, 12 16:38 C++_all_samples.cc Page 7/8
                                                                                        }\left\{\begin{array}{ccc} \end{array}\right\}// print A
 cout << "A: ";
 printvector(A,ALENGTH); //call function to print A cout << endl;// print B
 cout << "B: " << endl; printmatrix(B);// multiply A by 2 and print again
 multiplyvectorbytwo(A,ALENGTH);cout \lt\lt "A: ";

 printvector(A,ALENGTH); //call function to print A cout << endl;
// multiply B by 2 and print again multiplymatrixbytwo(B);\text{cout} \lt\lt "B: " \lt\lt\text{endl};
                                                                                           printmatrix(B);return 0;//−−−−−−−−−−−−−−−−−−−−−−−−−−−−−−−−−−−−−−−−−−−−−−−−−−−−−−−−−−−−−−−
// function prints vector (example for 1−d array in, nothing outvoid printvector(const int vectorA[], int Asize){
                                                                                      // alternative void printvector(const int* vectorA, int Asize){//−−−−−−−−−−−−−−−−−−−−−−−−−−−−−−−−−−−−−−−−−−−−−−−−−−−−−−−−−−−−−−−for (int i=0; i<= (Asize-1); i++){
                                                                                               cout << vectorA[i] << " ";
                                                                                        }
 cout << endl;//−−−−−−−−−−−−−−−−−−−−−−−−−−−−−−−−−−−−−−−−−−−−−−−−−−−−−−−−−−−−−−−
// function prints matrix. notice that length needs to be specified
void printmatrix (const int matrix [BLENGTH][BLENGTH]){ //print matrix
                                                                                      //−−−−−−−−−−−−−−−−−−−−−−−−−−−−−−−−−−−−−−−−−−−−−−−−−−−−−−−−−−−−−−−for (int i=0; i \leq (BLENGTH-1); i++){

for (int j=0; j <= (BLENGTH−1); j++){ cout << matrix[i][j] << " ";
                                                                                        }
 cout << endl;\left\{\begin{array}{ccc} \end{array}\right\}
 cout << endl;
//−−−−−−−−−−−−−−−−−−−−−−−−−−−−−−−−−−−−−−−−−−−−−−−−−−−−−−−−−−−−−−−void multiplyvectorbytwo (int vector[], int size){for (int i=0; i<= (size−1); i++){vector[i] = vector[i]*2;\left\{\begin{array}{ccc} \end{array}\right\}}
//−−−−−−−−−−−−−−−−−−−−−−−−−−−−−−−−−−−−−−−−−−−−−−−−−−−−−−−−−−−−−−−void multiplymatrixbytwo (int matrix [BLENGTH][BLENGTH]){for (int i=0; i <= (BLENGTH-1); i++){

for (int j=0; j <= (BLENGTH−1); j++){
 matrix[i][j] = matrix[i][j] * 2; }\left\{\begin{array}{ccc} \end{array}\right\}

// Note for You: to print single source code (e.g. C++sample_inout.cc) // type a2ps −2r C++sample_inout.cc
// Note for KVL: to make psfile name C++sample_all.cc (.cc for a2ps)
// a2ps −2r −o C++_all_samples.ps C++_all_samples.ccJan 17, 12 16:38 C++_all_samples.cc Page 8/8
```